# **POSER INTERFACE LAUNCHING POSER TO PREFERRED STATE**

## **POSER 6 JAMES AND INTERFACE ADJUSTMENTS**

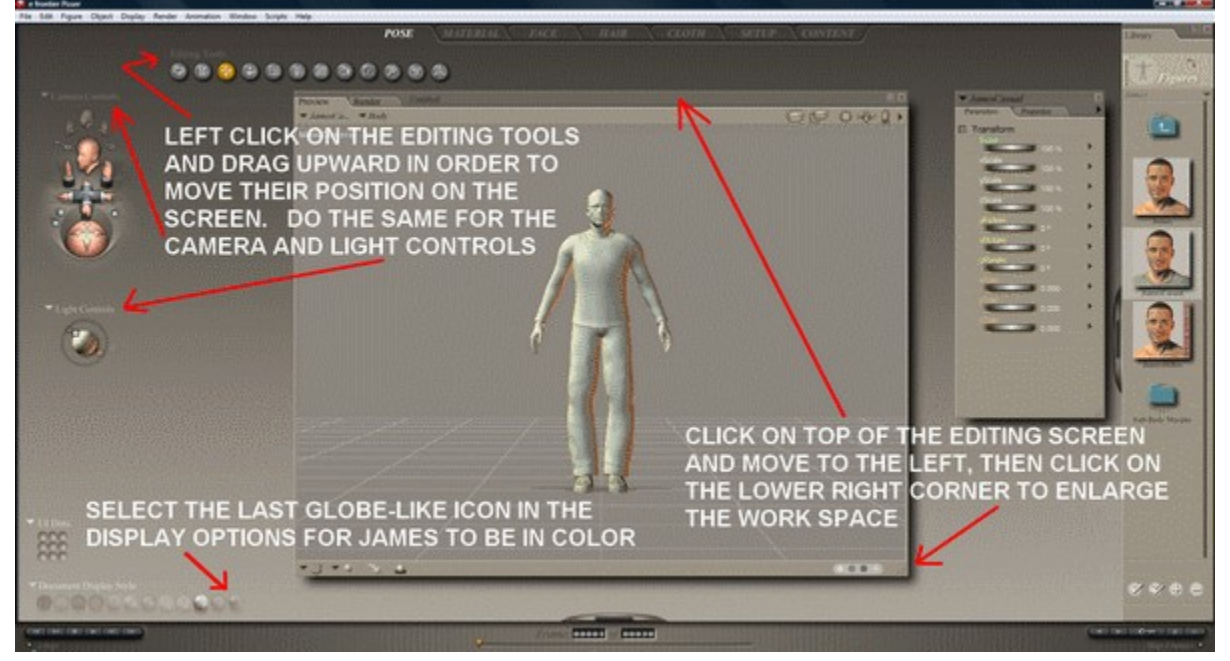

# **POSER 7 SIMON FIGURE SELECTION**

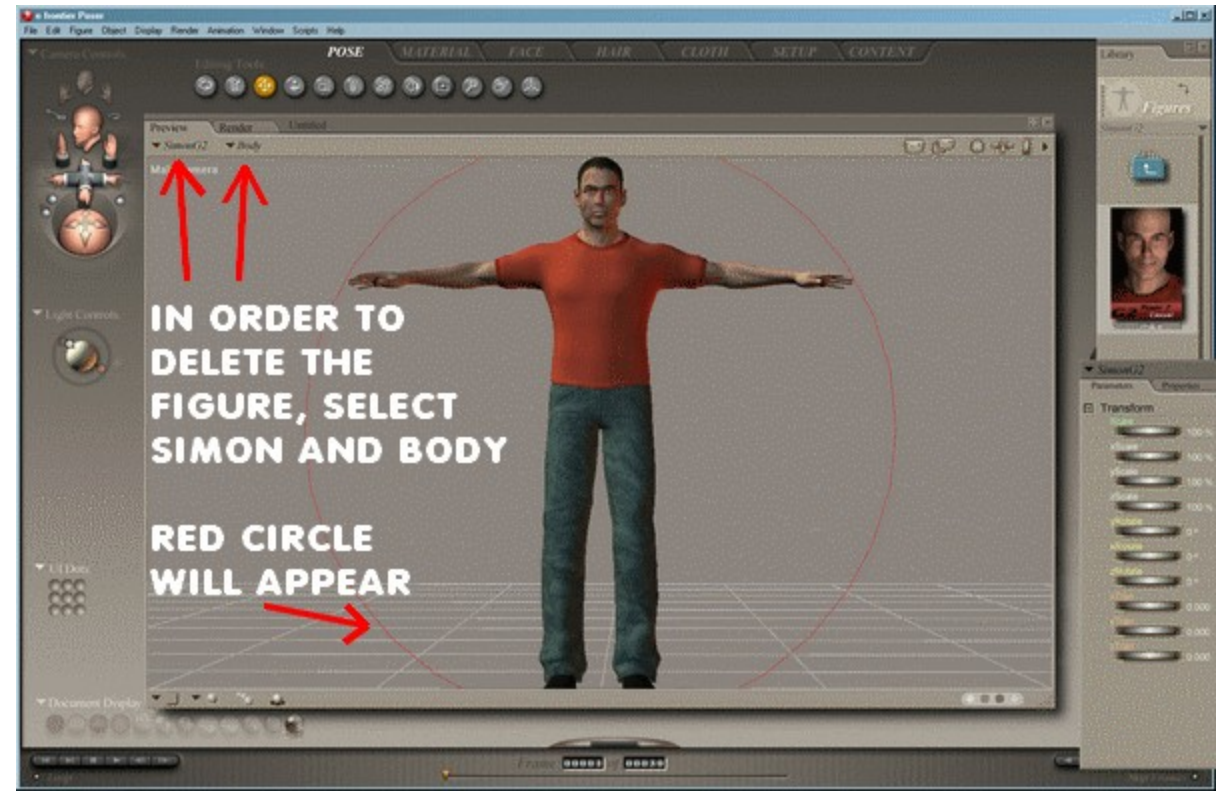

#### **P7 SIMON FIGURE DELETION**

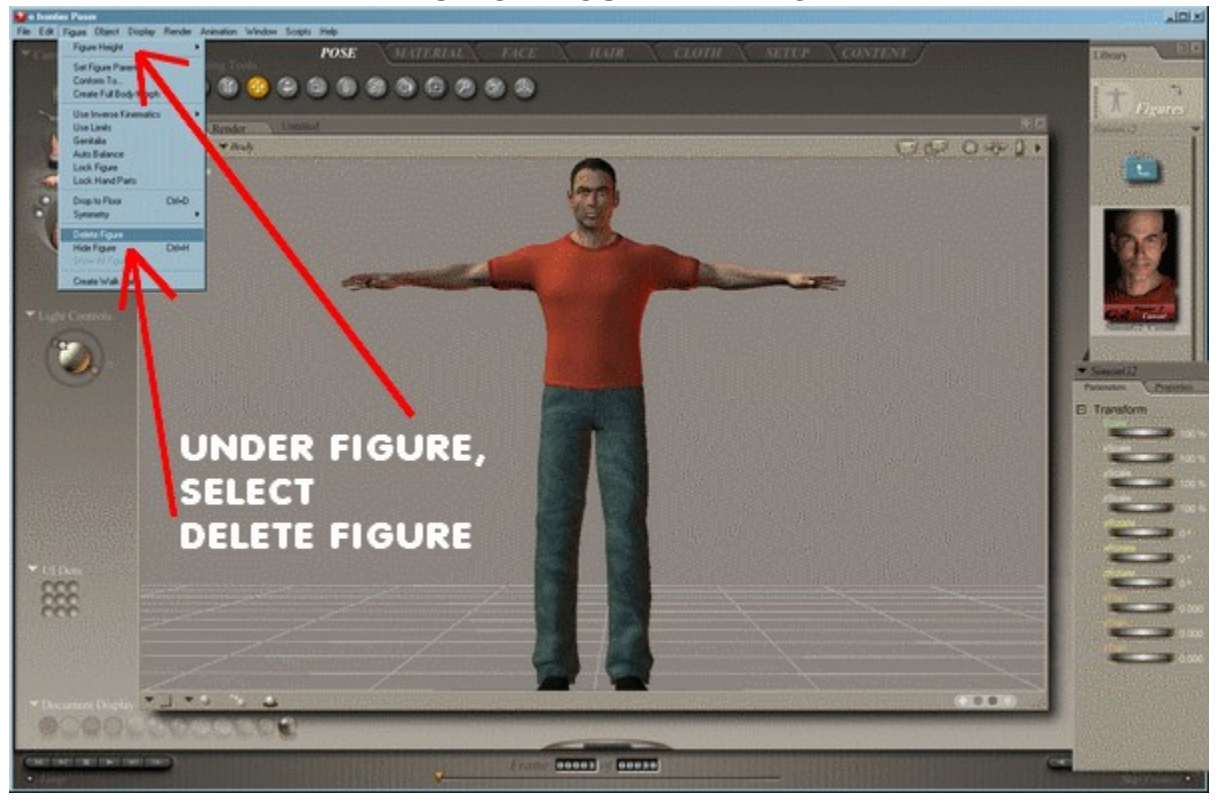

### **CONFIRM DELETION**

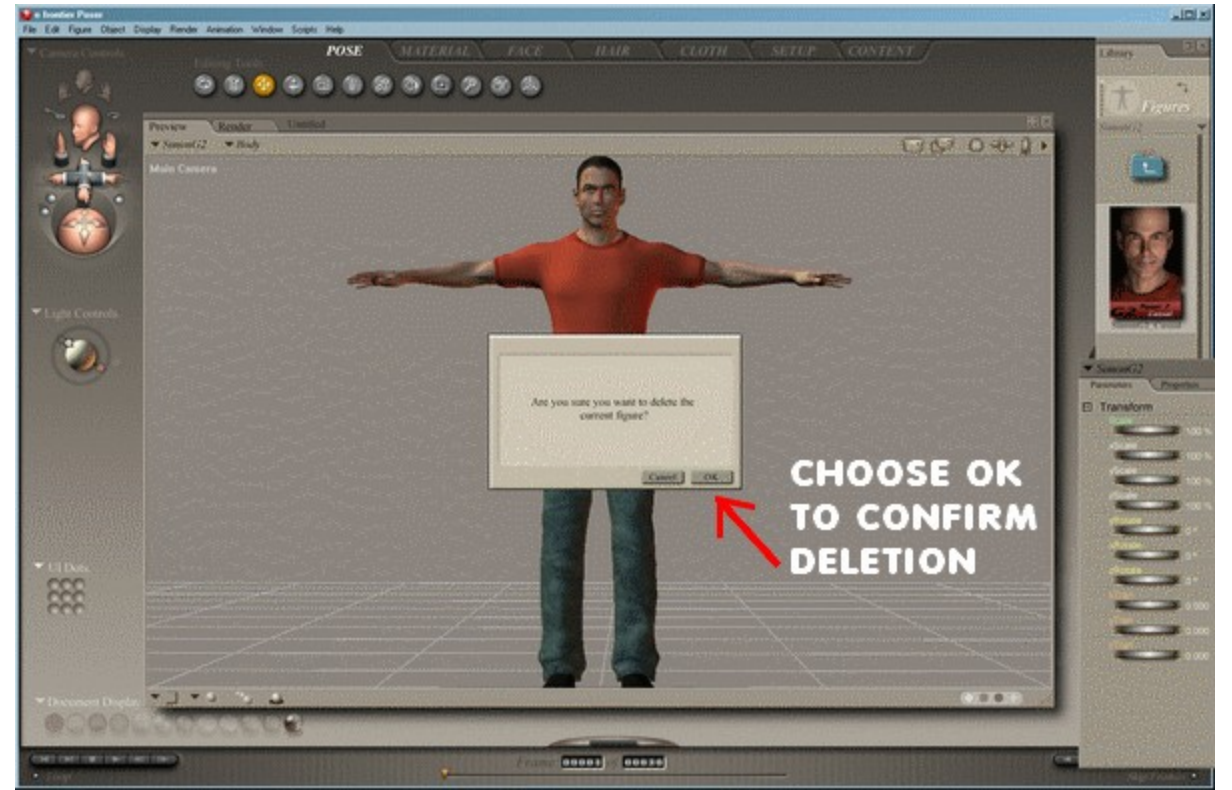

#### **SETTING GENERAL PREFERENCES IN ORDER TO LAUNCH PROGRAM TO PREFERRED STATE**

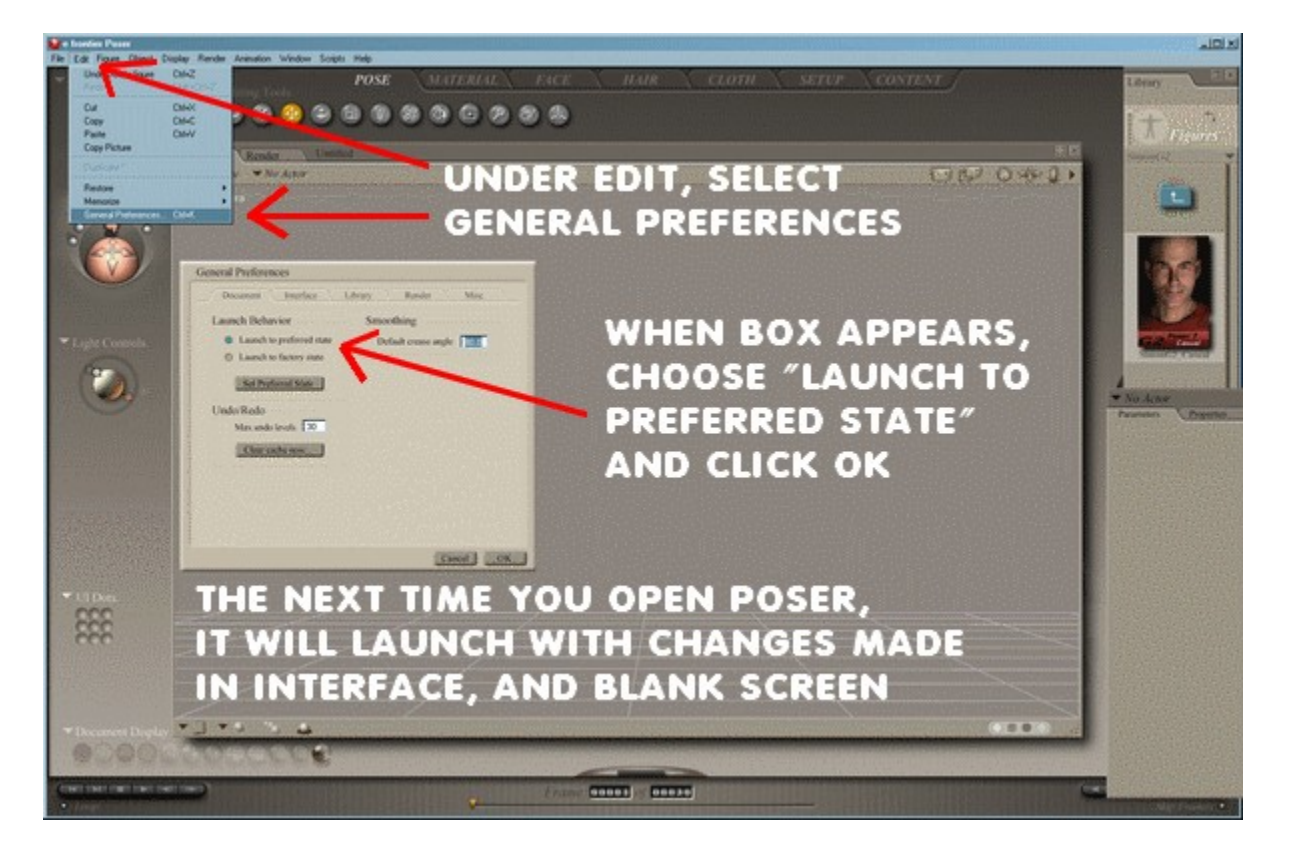